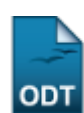

## **Ações com Tempo de Cadastro Expirado**

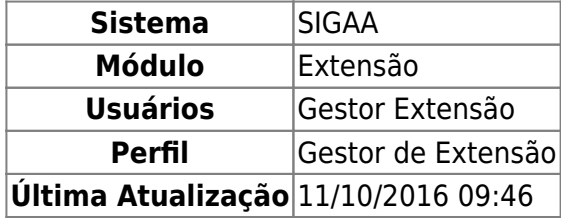

Esta funcionalidade permitirá ao usuário realizar a reativação de propostas de ações de extensão com tempos de cadastro expirado.

Para realizar esta operação, acesse o SIGAA → Módulos → Extensão → Gerenciar Minhas Ações → Ações de Extensão → Gerenciar Ações → Ações com Tempo de Cadastro Expirado.

A seguinte tela será exibida:

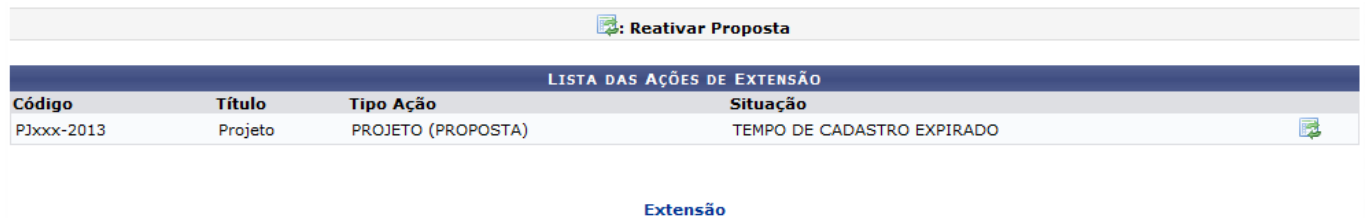

Para retornar ao menu inicial do módulo, clique em Extensão.

NaLista das Ações de Extensão, clique no ícone **para reativar a proposta da ação desejada**. Feito isso, o sistema irá apresentar a janela a seguir:

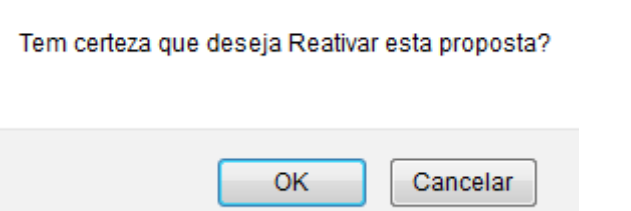

Clique em *OK* para confirmar a operação e o sistema irá exibir a seguinte mensagem de sucesso:

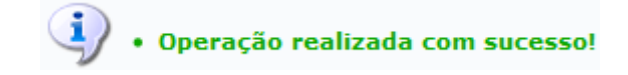

**Bom Trabalho!**

## **Manuais Relacionados**

Last update: 2016/10/11 09:46

- [Acompanhar Inscrições de Ações de Extensão](https://docs.info.ufrn.br/doku.php?id=suporte:manuais:sigaa:extensao:gerenciar_minhas_acoes:acoes_de_extensao:acompanhar_inscricoes)
- [Abrir/Alterar Inscrições On-line das Ações de Extensão](https://docs.info.ufrn.br/doku.php?id=suporte:manuais:sigaa:extensao:gerenciar_minhas_acoes:acoes_de_extensao:abrir_alterar_inscricoes_on_line)
- [Acompanhar Inscrições em Ações de Extensão](https://docs.info.ufrn.br/doku.php?id=suporte:manuais:sigaa:extensao:gerenciar_minhas_acoes:acoes_de_extensao:acompanhar_inscricoes)
- [Listar Minhas Ações](https://docs.info.ufrn.br/doku.php?id=suporte:manuais:sigaa:extensao:gerenciar_minhas_acoes:acoes_de_extensao:gerenciar_acoes:listar_minhas_acoes)
- [Solicitar Reconsideração de Avaliação das Ações de Extensão](https://docs.info.ufrn.br/doku.php?id=suporte:manuais:sigaa:extensao:gerenciar_minhas_acoes:acoes_de_extensao:submissao_de_propostas:solicitar_reconsideracao_de_avaliacao)

[<< Voltar - Manuais do SIGAA](https://docs.info.ufrn.br/doku.php?id=suporte:manuais:sigaa:extensao:lista)

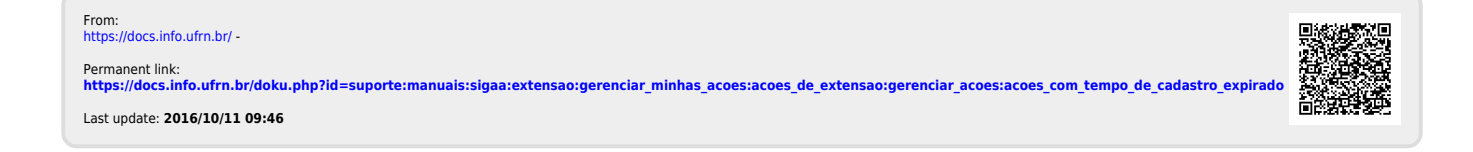

ciar\_acoesacoes\_com\_tempo\_de\_cadastro\_expirado https://docs.info.ufrn.br/doku.php?id=suporte:manuais:sigaa:extensao:gerenciar\_minhas\_acoes:acoes\_de\_extensao:gerenciar\_acoes:acoes\_com\_tempo\_de\_c: